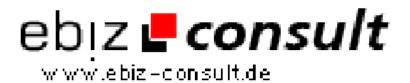

## **Switching From VB to PHP**

**URL** 

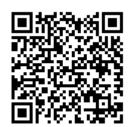

https://www.php-resource.de/script/PHP-Scripte/Sonstige-PHP-

 $Scripte/Switching\text{-}From\text{-}VB\text{-}to\text{-}PHP\_16097$ 

**Produktbild** 

**Beschreibung** 

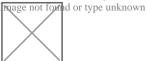

When you switched from pedaling a bicycle to driving a car, what was the hardest thing to learn?

changeover then specific help for VB programmers starting out with PHP.

Changing programming languages is exactly the same. This article focuses on the switch from Visual Basic to PHP. First we look at the bicycle to car

**Details zur Anzeige**